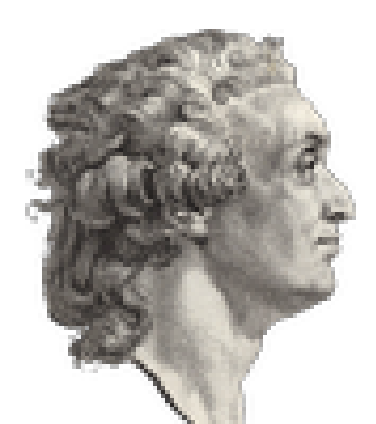

## **Les logiciels utilisés au collège**

- Informations pratiques - Téléchargements -

Date de mise en ligne : mercredi 12 septembre 2012

**Copyright © Collège Condorcet - Fleury - Les Aubrais - Tous droits réservés**

Vous trouverez ici les liens de téléchargement des logiciels utilisés au collège. Ce sont généralement des logiciels libres :

- [-] Suite bureautique : LibreOffice
- [-] Navigateur internet : **Firefox**
- [-] Lecteur multimédia : VLC et Kodi
- [-] Graphisme : The GIMP et Inkscape
- [-] Géométrie dynamique : [Geoge](https://fr.libreoffice.org/download/telecharger-libreoffice/)bra
- [-] Lecteur PDF : **Suma[traPDF](https://www.mozilla.org/fr/firefox/download/thanks/)**